The idea behind concept mapping is to take any concept and build connections that explain the concept and its components in a manner which makes sense to you.

The process:

- 1. identify your topic (for example: membrane potentials) the red center box below,
- 2. use connecting (linking) phrases such as: "involved in", "part of", "allows for", "creates", "made by"… really anything that you can think to link with (italics below),
- 3. from the connecting phrases, follow up with what it is connected to according to your phrase (square white text boxes), lines can be straight, curved or even connecting some phases from one connection to another.
- 4. Remember! For the most part there is no right or wrong way to do these studies. The only way to get it wrong is to use incorrect terms from your connecting phrases

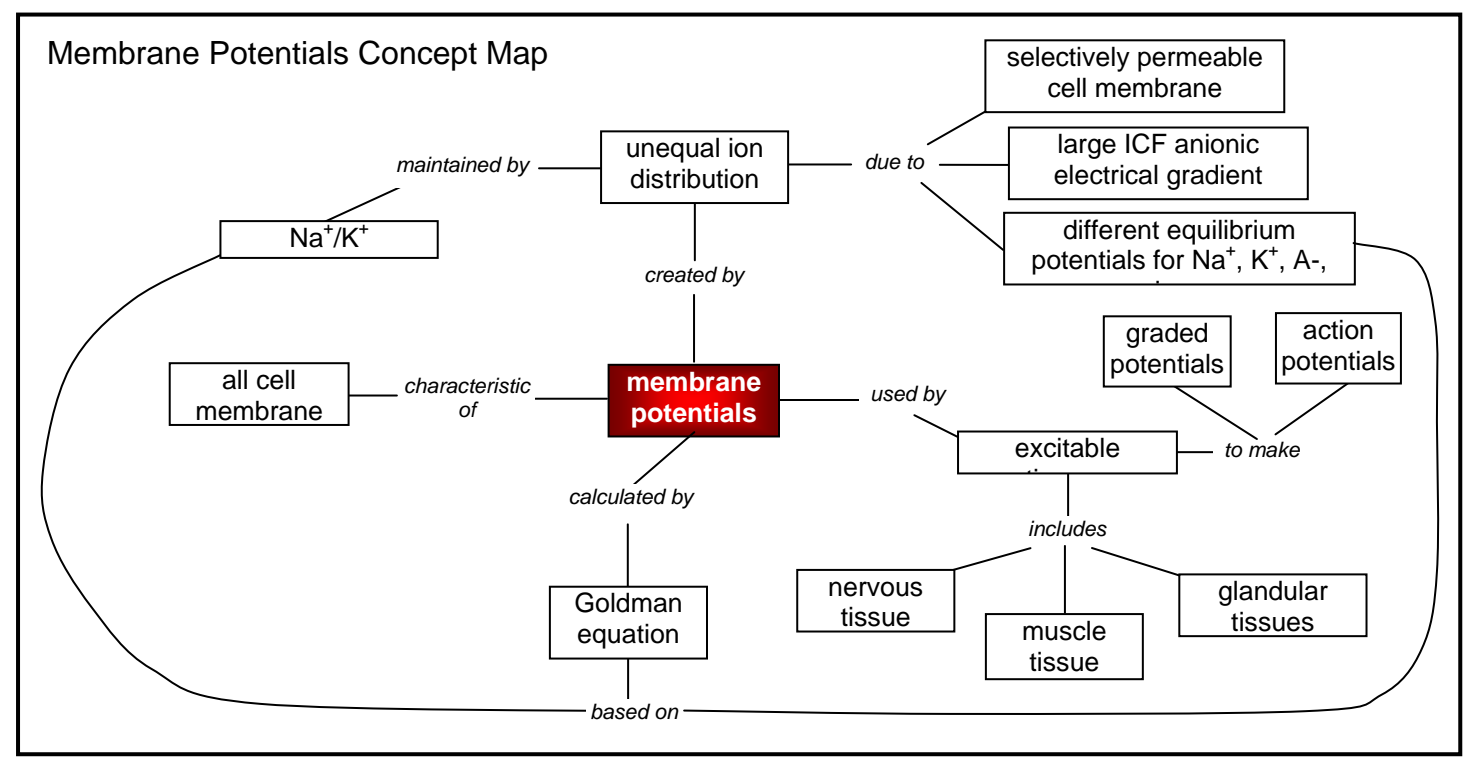

This is a quick and simple example… as you look at it you may see areas where you can continue to add on. Start simple, and keep working on it!

The above example I just put together using lines and text boxes, and does take more time – especially if you get quite a ways into it and decide to move some things around.

There are some free concept mapping programs that make the process easier. The following program is excellent and free! http://cmap.ihmc.us/conceptmap.html It looks a little daunting, but give it a try!

Concept Mapping Introduction Bio 235 10/2/2009